## Texas State Travel Guide

## Ad Sizes & Specifications

Final trim size is 8.375" x 10.875". All live and non-bleed elements should be at least 3/8" from the final trim size. Full page bleeds should extend at least 1/8" beyond the trim. Inside gutter should be split by 1/4" for spreads.

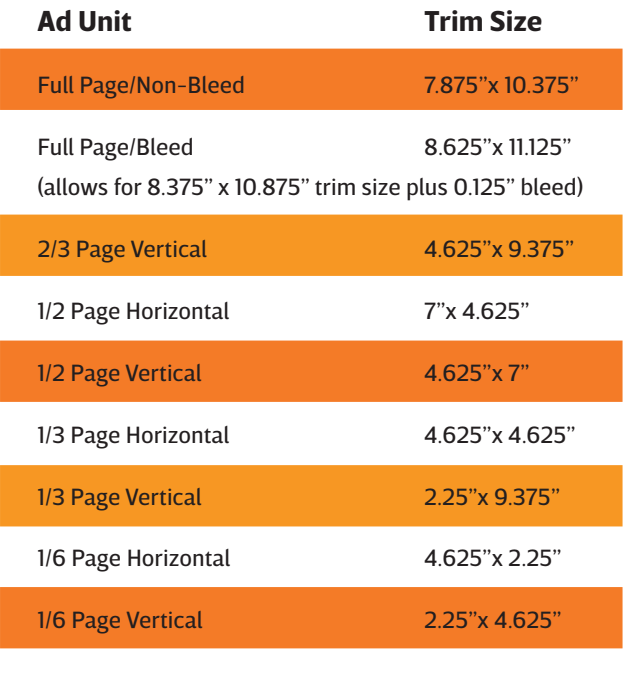

## **ELECTRONIC OUTPUT REQUIREMENTS**

- 1. Software accepted: Press Quality PDF (PDF/X preset recommended), Adobe Photoshop, InDesign, or Illustrator. If you are unsure about your PDF quality, please include your original files.
- 2. Ad size should be 100%.
- 3. Fonts: All fonts must be supplied with native files OR they must be embedded or converted to vector-based outlines. Doing so will help insure layout integrity and allow for your ad to link to your website in the digital edition.
- 4. Images: Supply all linked high-resolution images (300 dpi) and graphics. Please be sure to provide the most current versions of linked files.
- 5. All colors must be CMYK mode with process separations.

*Any requested alterations made to received advertising materials will be charged back to the advertiser.*

## **Advertising material questions? Send an email to TRV\_Guide@txdot.gov**

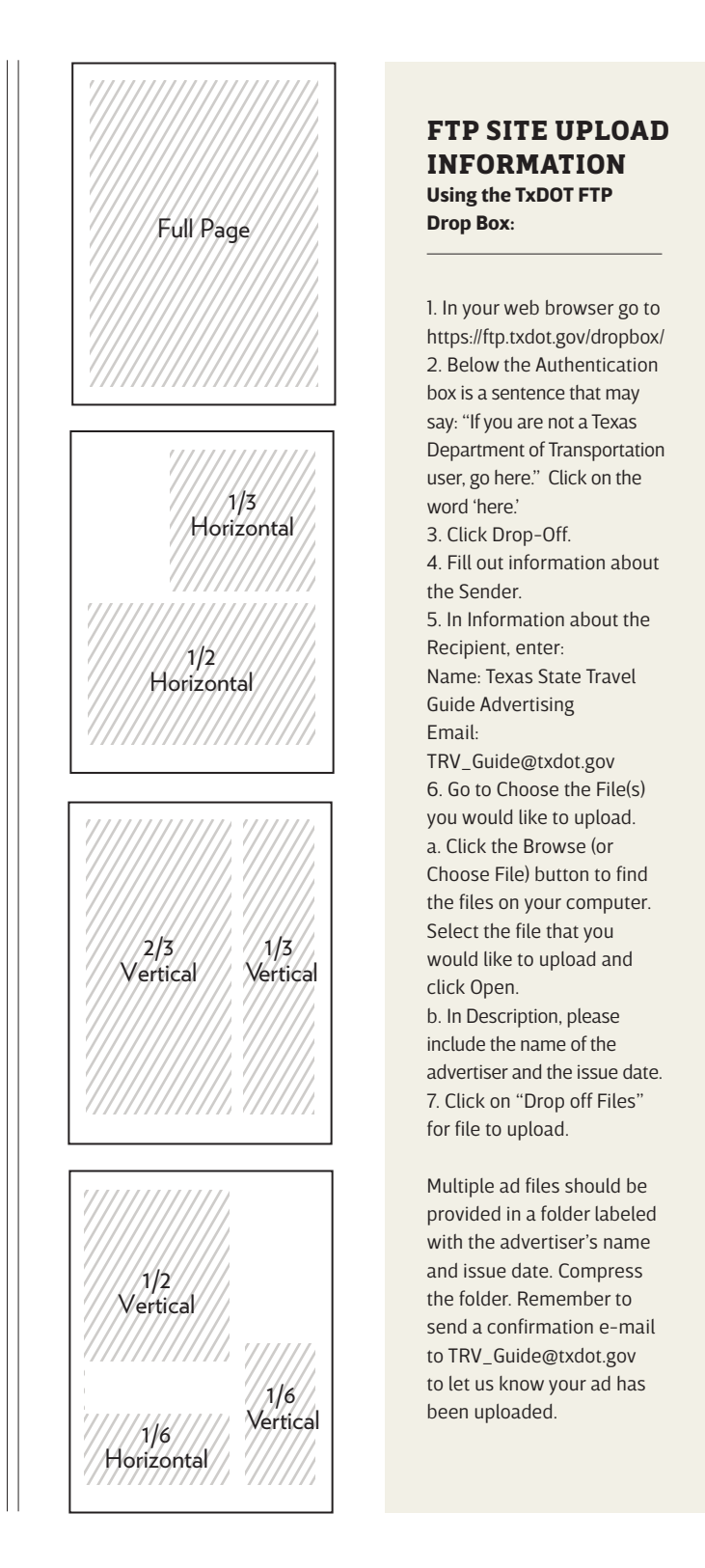